**Universidad Autónoma del Estado de México Unidad Académica Profesional de Tejupilco Licenciatura en Administración**

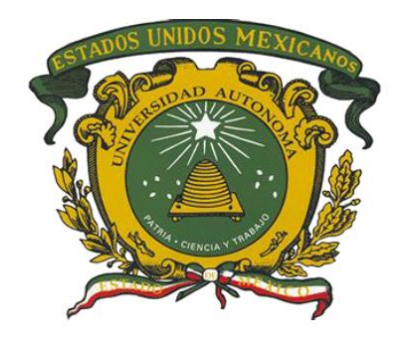

**Guía Pedagógica**

# **CONTABILIDAD DE COSTOS**

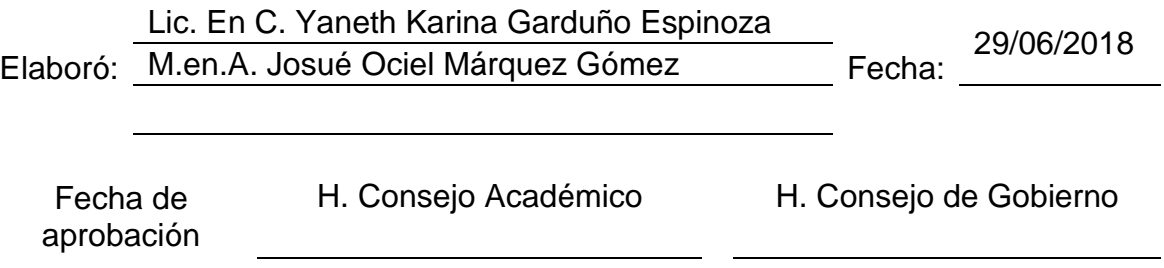

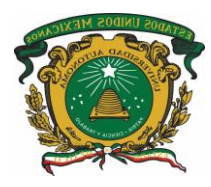

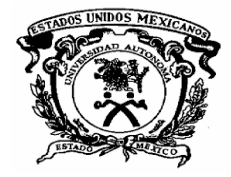

# **Índice**

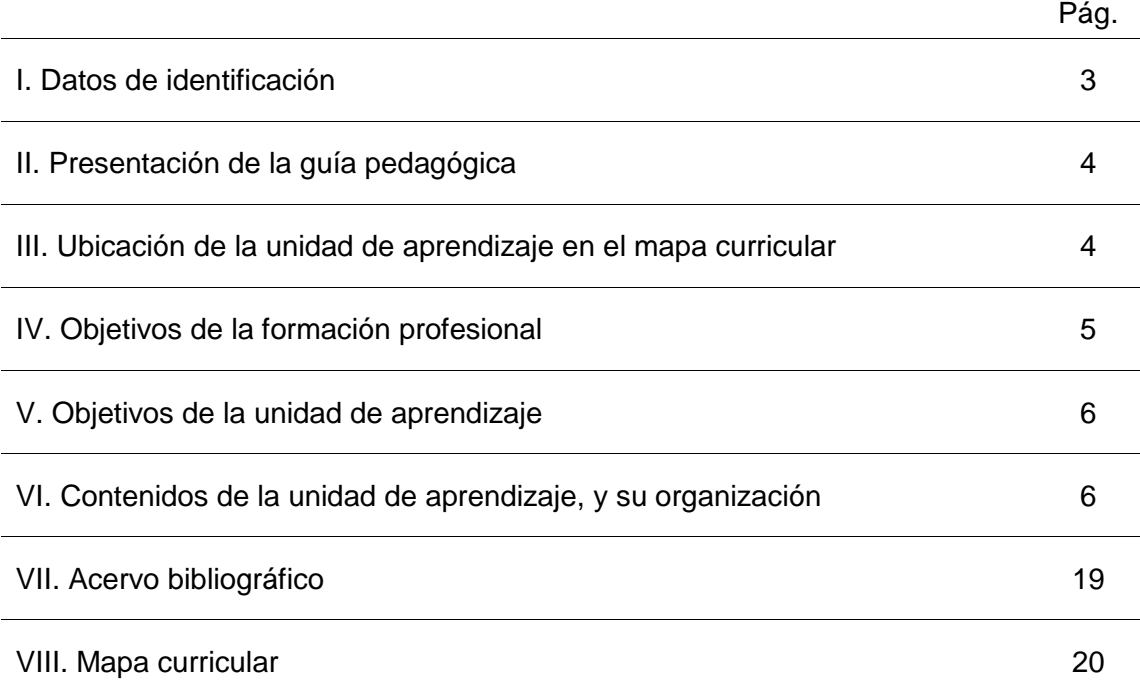

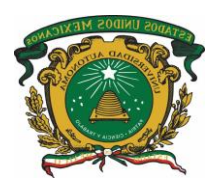

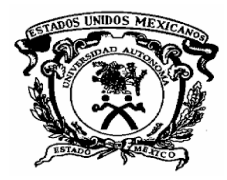

# **I. Datos de identificación**

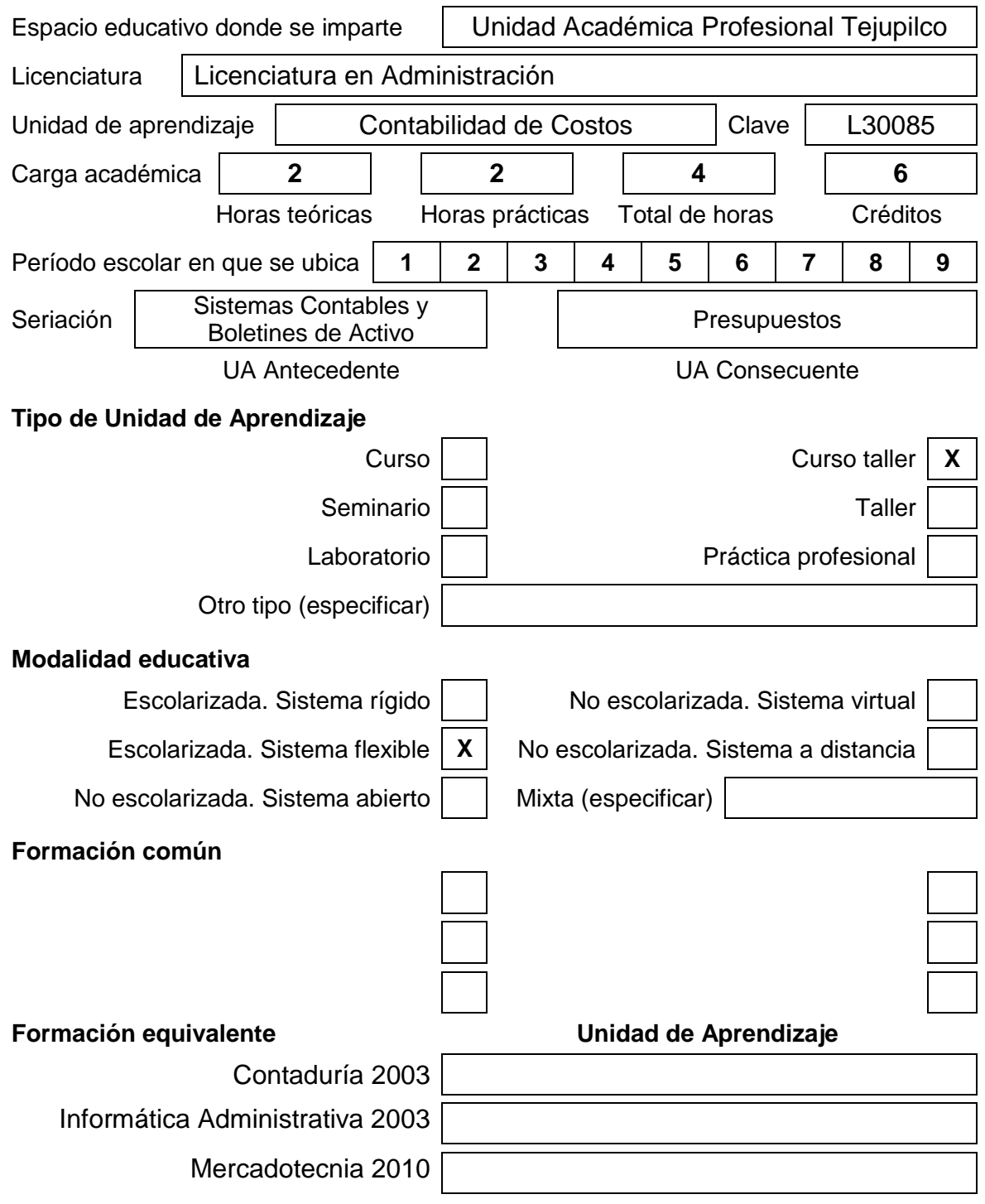

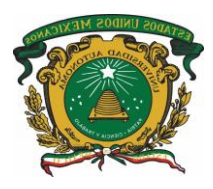

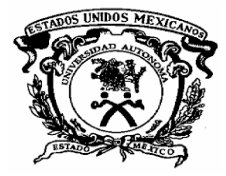

## **II. Presentación de la guía pedagógica**

Conforme lo indica el **Artículo 87** del Reglamento de Estudios Profesionales vigente, la guía pedagógica es un documento que complementa al programa de estudios y no tiene carácter normativo. Proporcionará recomendaciones para la conducción del proceso de enseñanza aprendizaje. Su carácter indicativo otorgará autonomía al personal académico para la selección y empleo de los métodos, estrategias y recursos educativos que considere más apropiados para el logro de los objetivos.

Con base en la modalidad educativa en que se ofrezca cada plan y/o programa de estudios, las unidades de aprendizaje contarán con una guía pedagógica institucional que será aprobada previamente a su empleo.

La guía pedagógica de la UA de **Contabilidad de Costos** será un referente para el personal académico que desempeña docencia, tutoría o asesoría académicas, o desarrolle materiales y medios para la enseñanza y el aprendizaje. En particular para el docente la guía será un instrumento que le oriente de forma sencilla en el desarrollo de sus actividades de enseñanza, así como de algunas estrategias didácticas que permitirán, que los estudiantes desarrollen las competencias propias de la UA.

El enfoque y los principios pedagógicos que guían el desarrollo de la Guía Pedagógica de la UA **Contabilidad de Costos**, corresponden a la corriente constructivista del aprendizaje y la enseñanza, según la cual el aprendizaje es un proceso constructivo interno que realiza el estudiante a partir de su actividad interna y externa y, por intermediación del profesor –facilitador-, que propicia diversas situaciones de aprendizaje para facilitar la construcción de aprendizajes significativos y contextualizar el conocimiento.

Por tanto, los métodos, estrategias y recursos de enseñanza – aprendizaje está enfocada a cumplir los siguientes principios: El uso de estrategias motivacionales para influir positivamente en la disposición de aprendizaje de los estudiantes; la activación de los conocimientos previos de los estudiantes a fin de vincular lo que ya sabe con lo nuevo que va a aprender; diseñar diversas situaciones y condiciones que posibiliten diferentes tipos de aprendizaje; proponer diversas actividades de aprendizaje que brinden al estudiante diferentes oportunidades de aprendizaje y representación del contenido.

Para facilitar el aprendizaje de los contenidos y lograr los objetivos educativos, se diseño una metodología de enseñanza centrada en el aprendizaje, para lo cual en cada una de las secuencias didácticas que integran esta guía, se incluyeron diferentes actividades de aprendizaje para que el estudiante tenga oportunidad de integrar, practicar o transferir los conocimientos adquiridos en cada unidad temática. Asimismo, se seleccionaron los métodos, técnicas estrategias y recursos de enseñanza que se consideraron más adecuados para crear diferentes situaciones de aprendizaje con el apoyo de diferentes estímulos que incidan positivamente en la motivación del estudiante para aprender.

## **III. Ubicación de la unidad de aprendizaje en el mapa curricular**

**Núcleo de formación:** Sustantivo

**Área Curricular:** Contabilidad

**Carácter de la UA: | Obligatoria** 

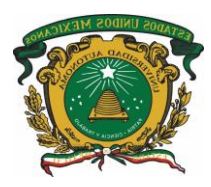

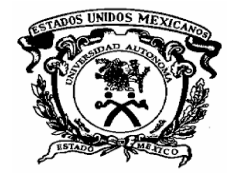

## **IV. Objetivos de la formación profesional.**

## **Objetivos del programa educativo:**

Formar profesionales éticos con capacidad para enfrentar los retos y cambios de las nuevas tendencias en el campo de la administración con una visión estratégica, sentido humanista y aplicando las técnicas y herramientas administrativas bajo un enfoque sistemático en el manejo de recursos, con especial énfasis en el ser humano y su entorno.

Al término de la carrera el alumno:

- Poseerá nuevos paradigmas de la ciencia administrativa como liderazgo participativo, trabajo en equipos interdisciplinarios y cultura de calidad.
- $\checkmark$  Dispondrá de una formación que incluya conocimientos en disciplinas relacionadas con la administración, como informática, economía, ciencias sociales y el dominio de al menos un idioma extranjero, lo que le permitirá desarrollarse profesionalmente con una visión más amplia.
- $\checkmark$  Manifestara un interés emprendedor para el diseño, creación y desarrollo de empresas.
- $\checkmark$  Hará uso de sistemas de información para la toma de decisiones, apoyándose en tecnología informativa.
- $\checkmark$  Visualizara la unidad productora de bienes y servicios como elemento básico del desarrollo económico, analizando las relaciones concretas entre los sistemas productivos y su entorno.
- Poseerá valores éticos y humanísticos, vocación de servicio y sensibilidad a la sociedad y sensibilidad para detectar y proponer soluciones interdisciplinarias a los problemas económicos y sociales relacionados con su campo profesional.
- Tendrá los conocimientos necesarios de su disciplina para desarrollarse en el entorno económico cada día más competitivo y globalizado.
- Desarrollará la habilidad de autoaprendizaje y superación constante.

## **Objetivos del núcleo de formación:**

- Desarrollará en el alumno el dominio teórico, metodológico y axiológico del campo de conocimiento donde se inserta la profesión.
- Comprenderá unidades de aprendizaje sobre los conocimientos, habilidades y actitudes necesarias para dominar los procesos, métodos y técnicas de trabajo; los principios disciplinares y metodológicos subyacentes; y la elaboración o preparación del trabajo que permita la presentación de la evaluación profesional.

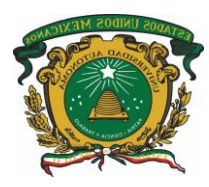

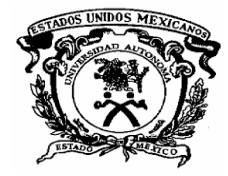

## **Objetivos del área curricular o disciplinaria:**

Aplicar las técnicas de registro de las operaciones económicas de las entidades, en la elaboración y análisis de estados financieros para la toma de decisiones.

## **V. Objetivos de la unidad de aprendizaje.**

Distinguirá los costos en sus distintos conceptos y procedimientos con las técnicas estudiadas, registrará, analizará, integrará y evaluará los resultados históricos obtenidos en el ámbito de las empresas industriales para la toma de decisiones.

## **VI. Contenidos de la unidad de aprendizaje, y su organización.**

## **Unidad 1.** Contabilidad Financiera y Administrativa

**Objetivo:** Analizar la diferencia entre contabilidad financiera y administrativa, a fin de conocer su relación con la contabilidad de costos y su aplicación en las

empresas industriales

## **Contenidos:**

- 1.1 Teoría y técnica de la contabilidad general y de la contabilidad administrativa.
- 1.2 Objetivos de la contabilidad de costos.
- 1.3 Elementos del costo.
- 1.4 Formulas del estado de costo de producción
- 1.5 Y de costo de lo vendido.
- 1.6 Clasificaciones de los costos.
- 1.7 Catálogos de cuentas
- 1.8 Estados financieros
- 1.9 Modelo costo volumen utilidad

## **Métodos, estrategias y recursos educativos**

## **Métodos:**

- $\checkmark$  Inductivo
- Lógico
- Simbólico
- Exposición
- $\checkmark$  Demostración
- $\checkmark$  Lluvia de ideas

## **Estrategias**

- $\checkmark$  Solución de problemas
- $\checkmark$  Mapas cognitivos
- $\checkmark$  Cuadro comparativo
- $\checkmark$  Ilustraciones

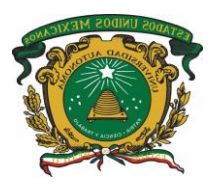

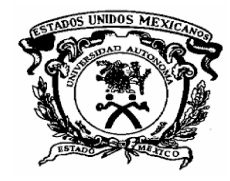

- Analogías
- $\checkmark$  Problemario
- $\checkmark$  Prácticas

## **Recursos educativos**

- $\checkmark$  Manual de prácticas
- $\checkmark$  Problemario
- $\checkmark$  Referencias bibliográficas
- $\checkmark$  Diapositivas

## **Actividades de enseñanza y de aprendizaje**

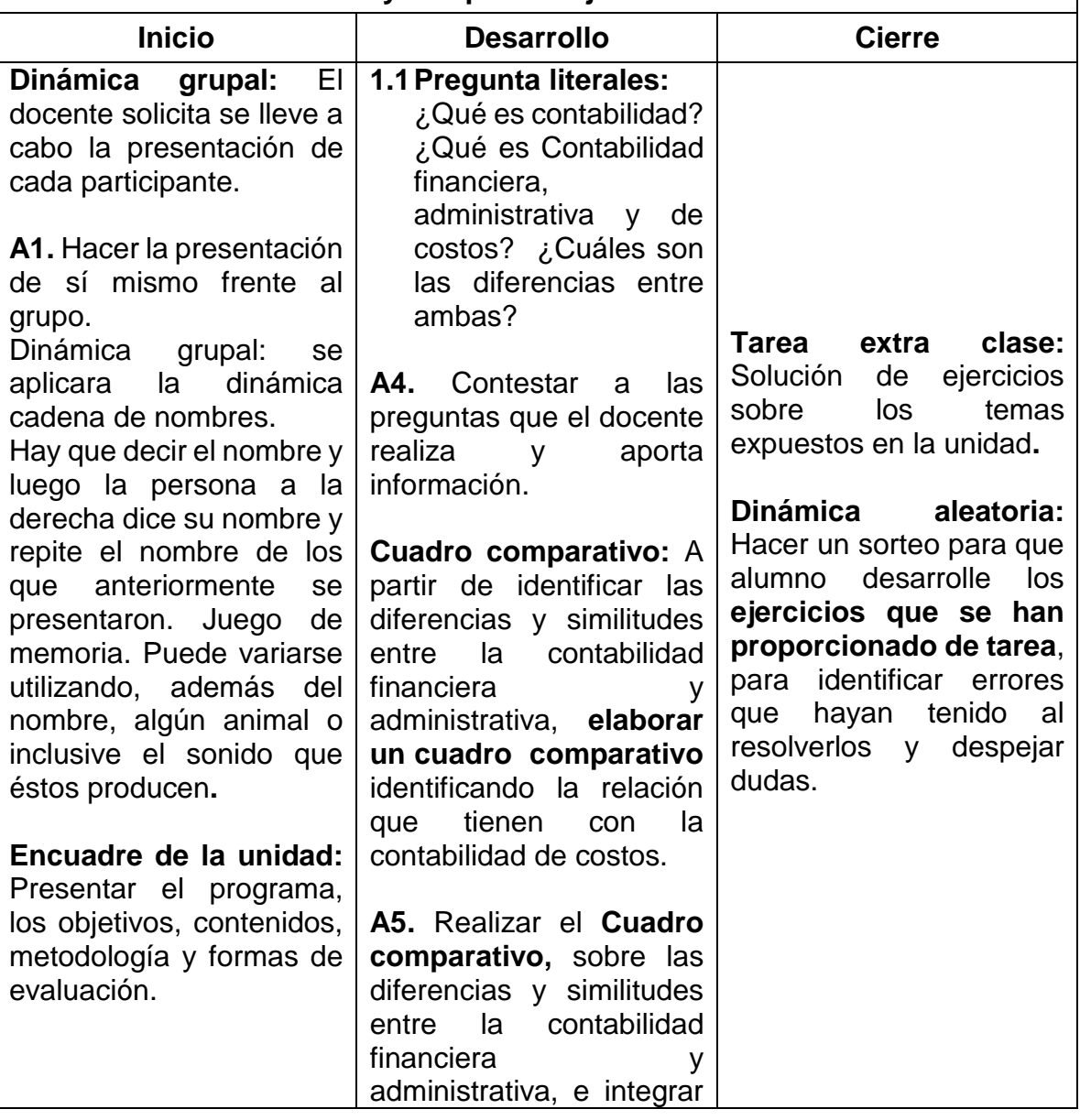

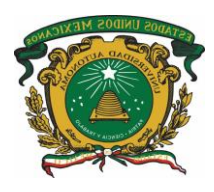

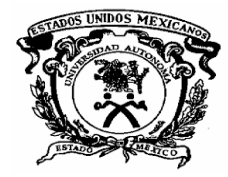

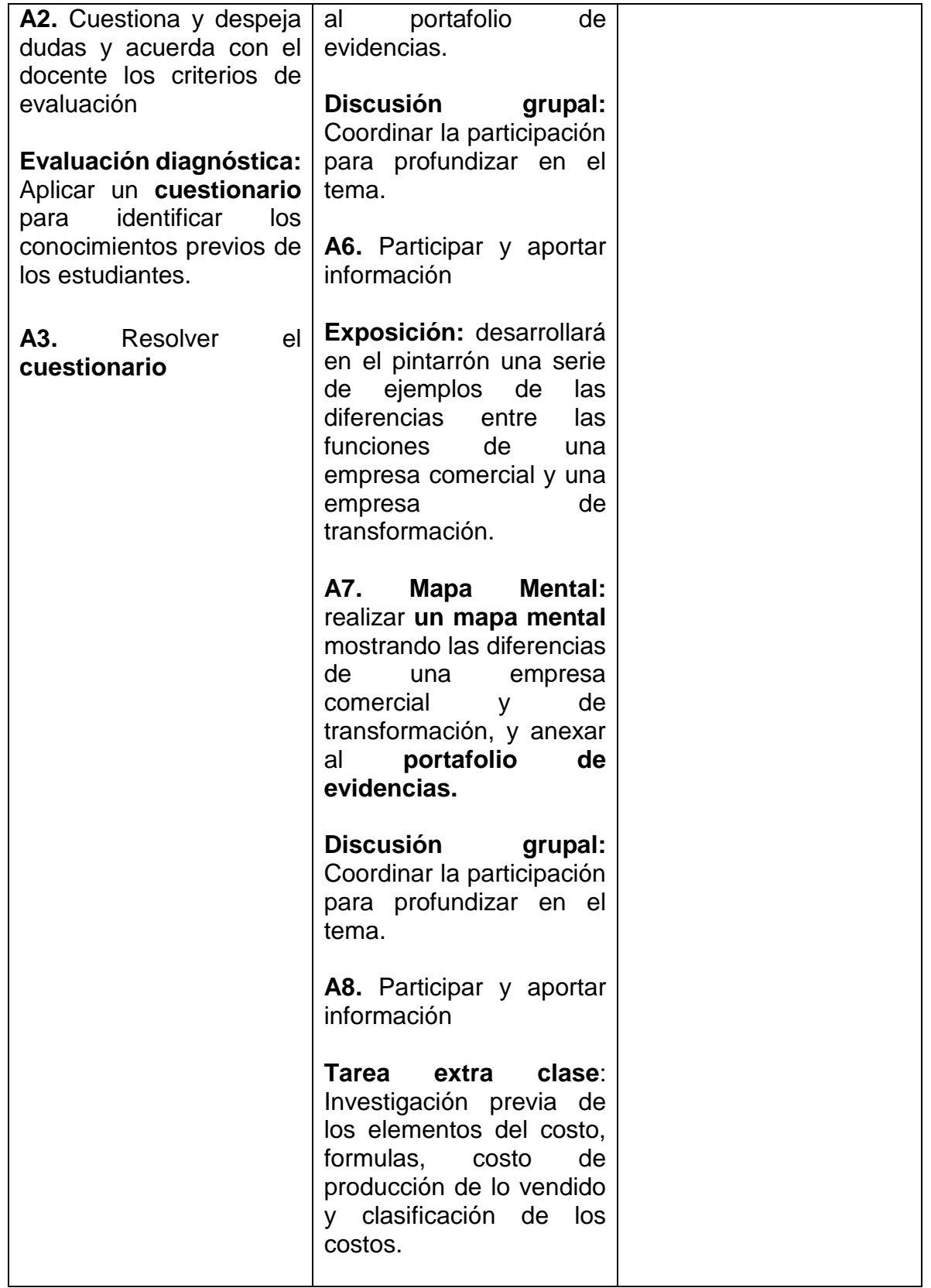

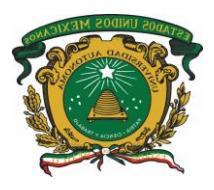

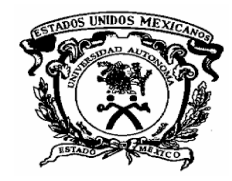

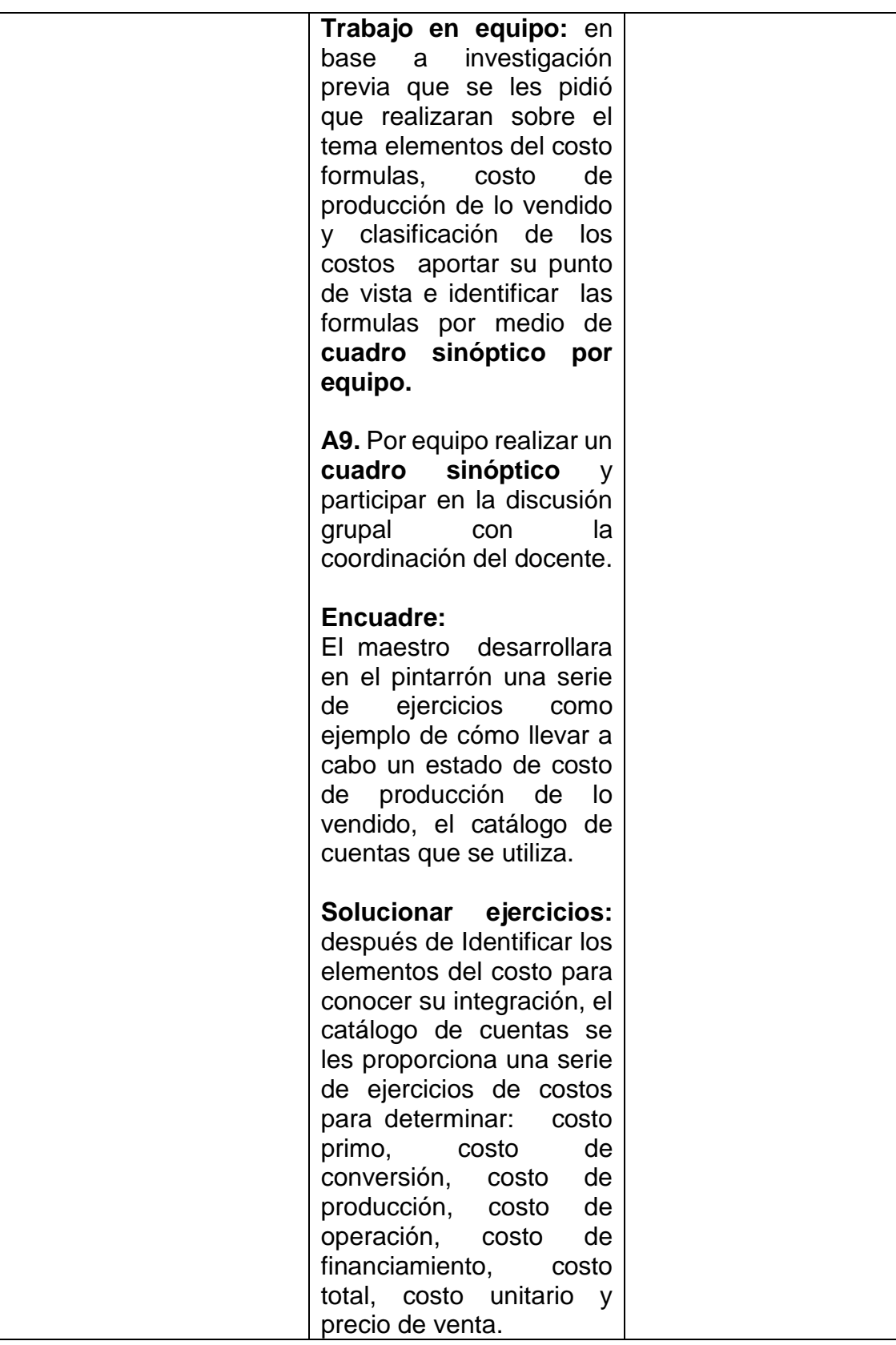

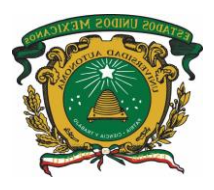

 $\Gamma$ 

## **Proyecto curricular de la Licenciatura en Administración Restructuración, 2018 Unidad Académica Profesional Tejupilco**

 $\top$ 

 $\top$ 

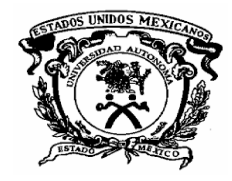

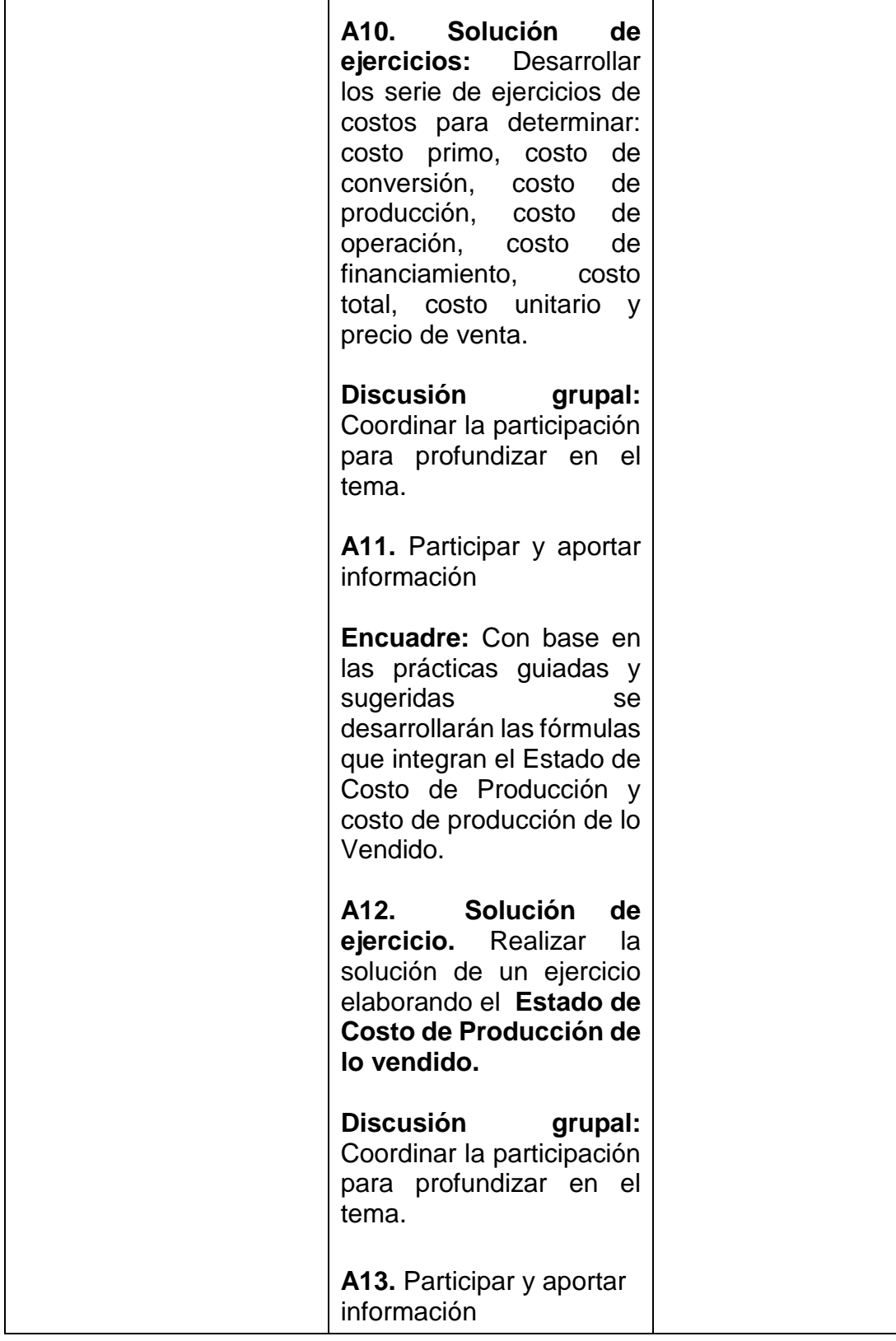

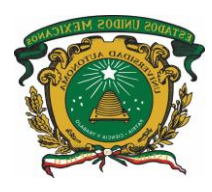

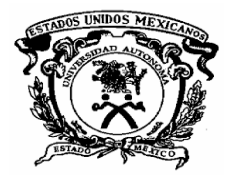

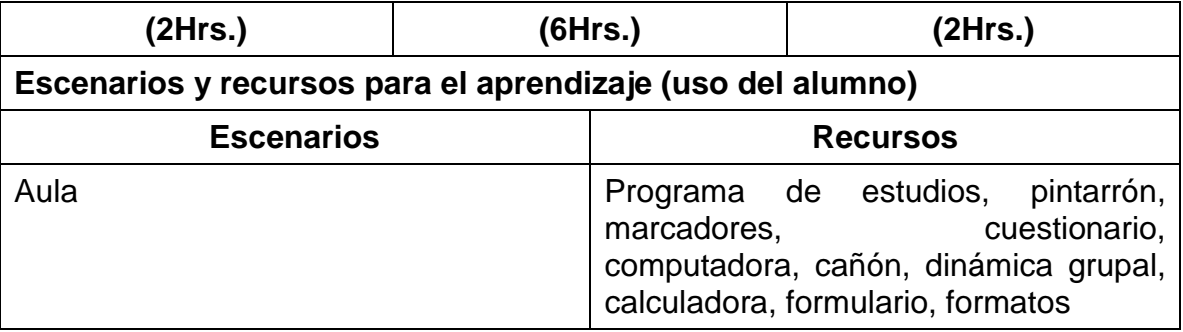

## **Unidad 2. Flujo de Control de la Materia Prima**

**Objetivo:** Analizar el flujo del control de la materia prima a través de los departamentos que intervienen, su registro contable y los diferentes métodos de valuación que se emplean para su aplicación práctica.

## **Contenidos:**

2.1 Dinámica del flujo de los materiales dentro de la empresa.

2.2 Técnicas de valuación y rotación de inventarios.

2.3 Técnicas de manejo de otros materiales (desperdicio, defectuoso y averiado).

2.4 Planeación de la toma física del inventario.

2.5 Ley Federal del Trabajo, Ley del IMSS, técnica para el cálculo de sueldos y salarios.

2.6 Técnicas de prorrateo primario, secundario y final

## **Métodos, estrategias y recursos educativos**

## **Métodos:**

- Inductivo
- Lógico
- **Simbólico**
- Exposición
- Demostración
- Lluvia de ideas

## **Estrategias**

- Solución de problemas
- Mapas cognitivos
- Cuadro comparativo
- **Ilustraciones**
- Analogías
- **Problemario**
- **Prácticas**

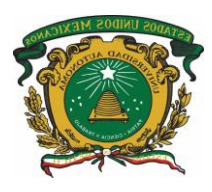

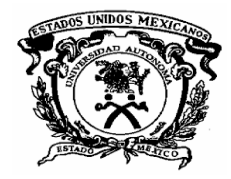

## **Recursos educativos**

- Manual de prácticas
- Problemario
- Referencias bibliográficas
- Diapositivas

## **Actividades de enseñanza y de aprendizaje**

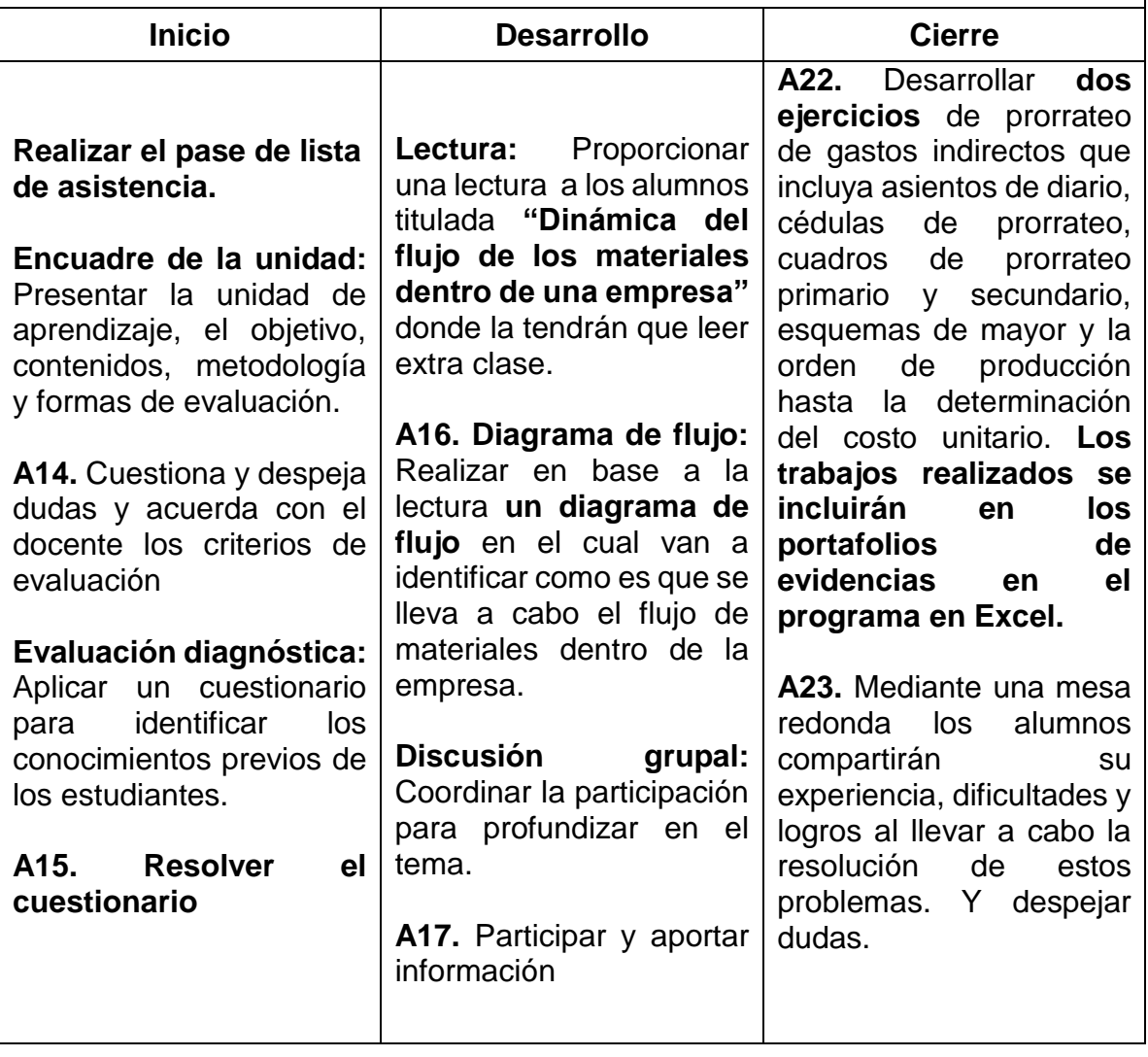

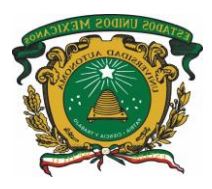

 $\mathsf{r}$ 

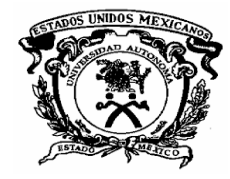

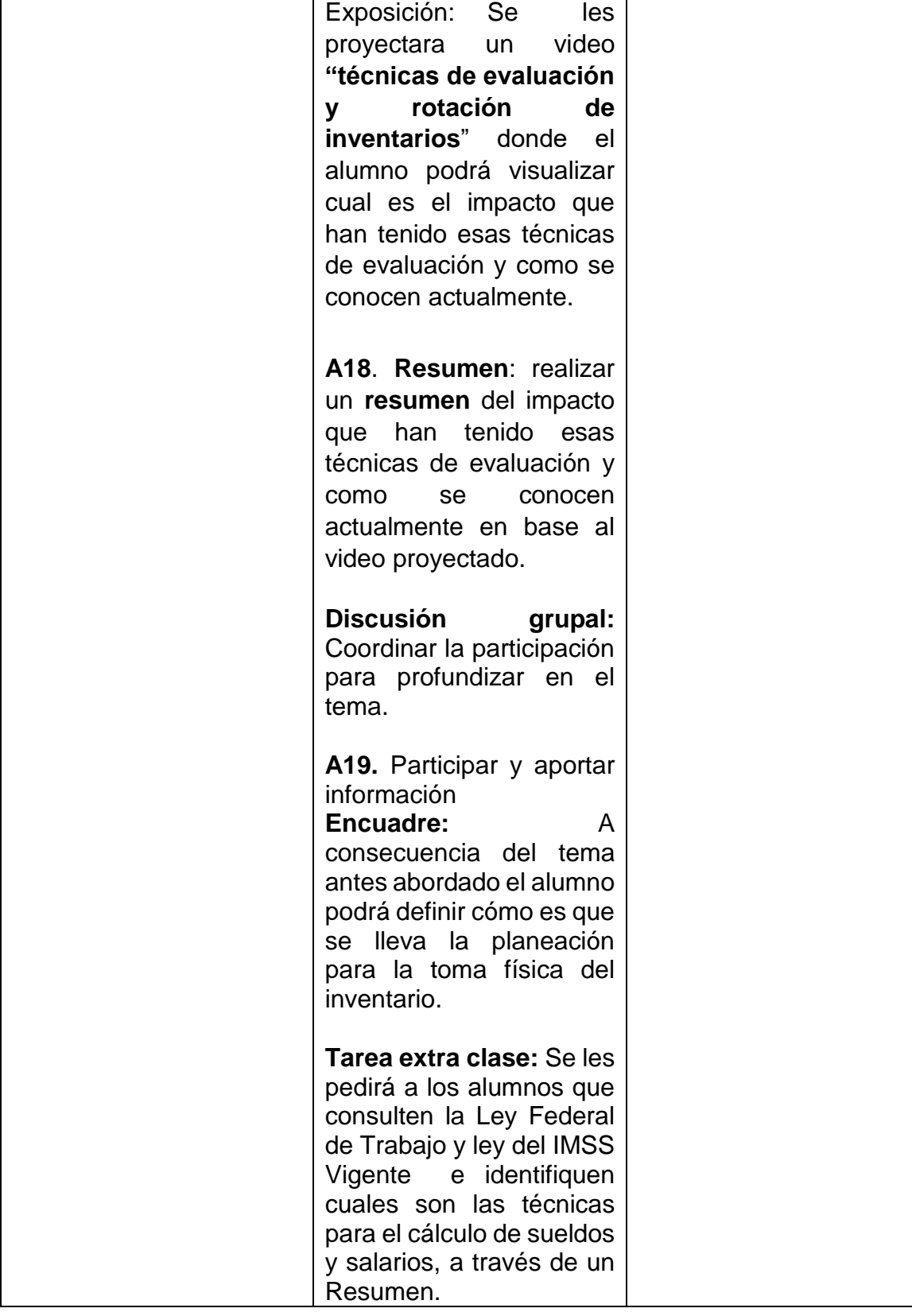

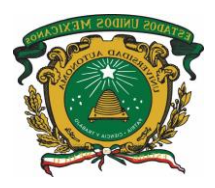

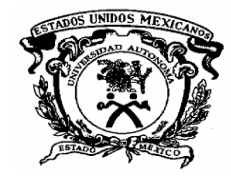

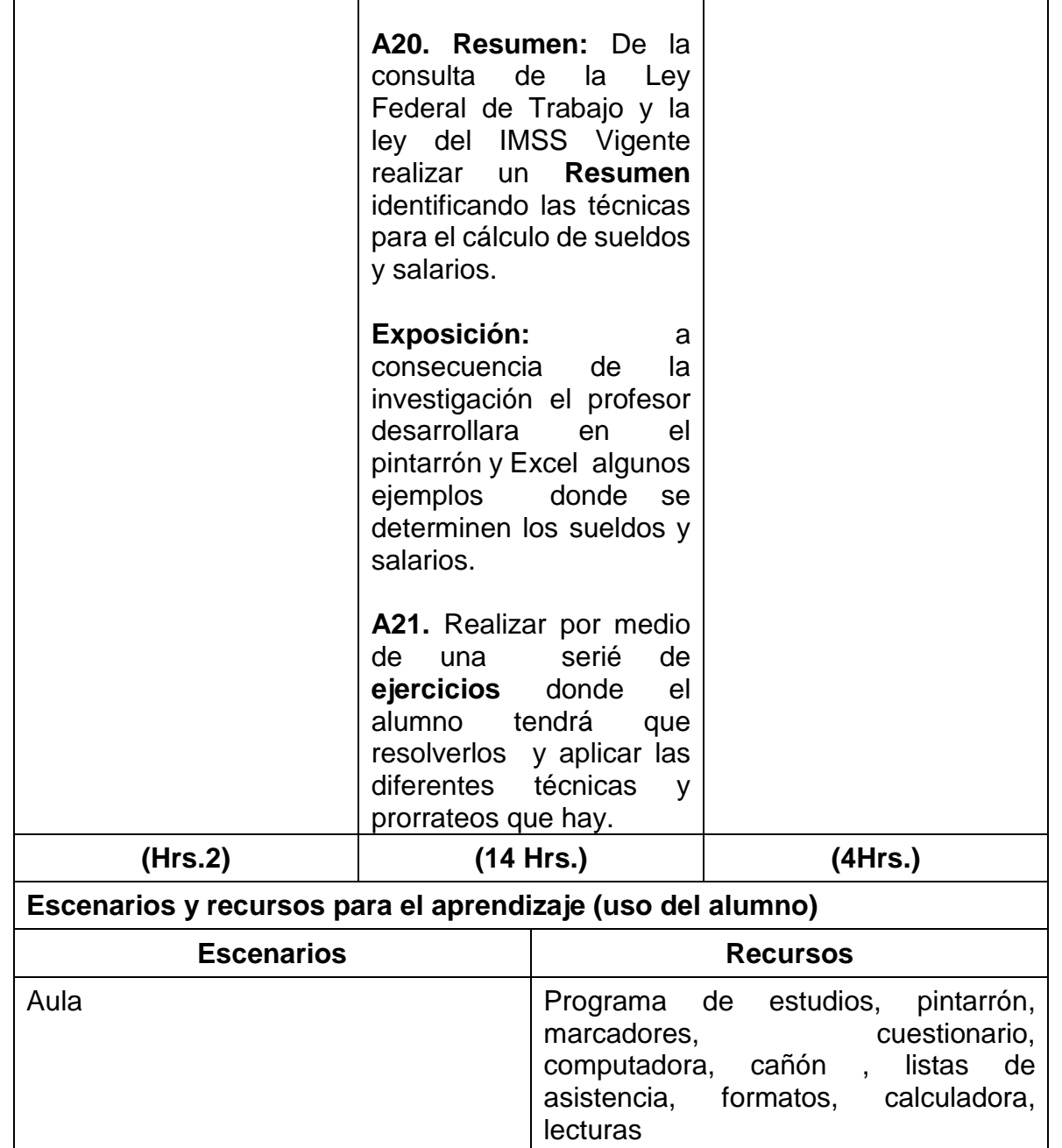

## **Unidad 3. Ordenes de producción y clases**

**Objetivo:** Reconocer las diferencias y aplicar los procedimientos de control por órdenes de producción y clases.

## **Contenidos:**

3.1 Características y fundamentos teóricos del procedimiento de órdenes de producción y por clases

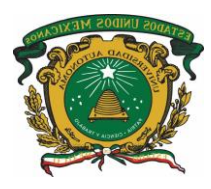

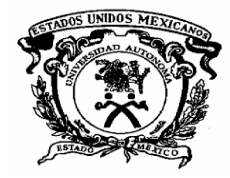

## **Métodos, estrategias y recursos educativos**

#### **Métodos:**

- Inductivo
- Lógico
- Simbólico
- Exposición
- Demostración
- Lluvia de ideas

## **Estrategias**

- Solución de problemas
- Mapas cognitivos
- Cuadro comparativo
- Ilustraciones
- Analogías
- Problemario
- **Prácticas**

#### **Recursos educativos**

- Manual de prácticas
- Problemario
- Referencias bibliográficas
- **Diapositivas**

#### **Actividades de enseñanza y de aprendizaje**

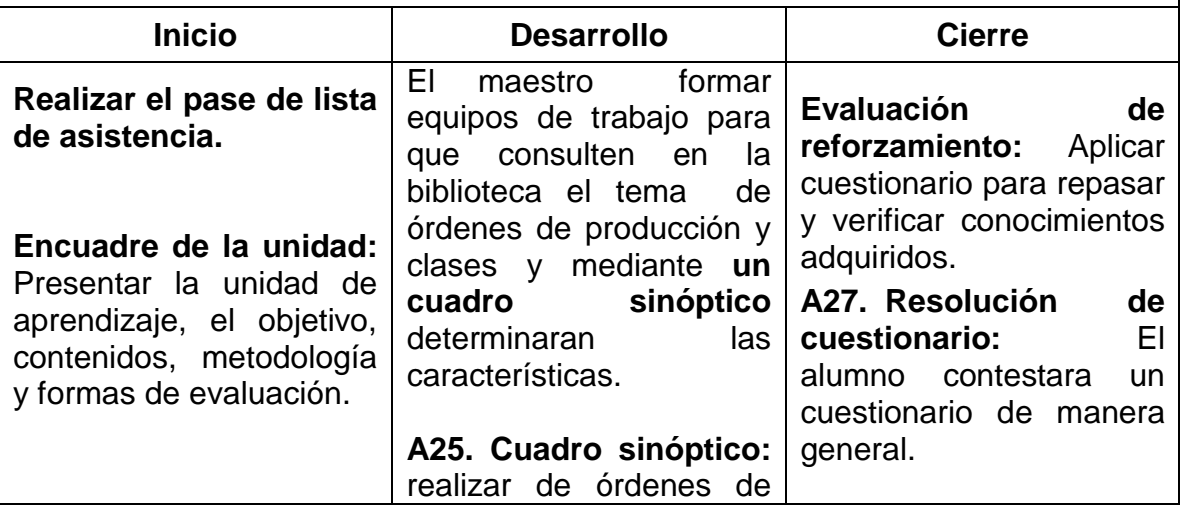

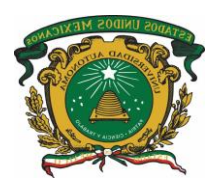

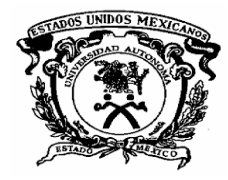

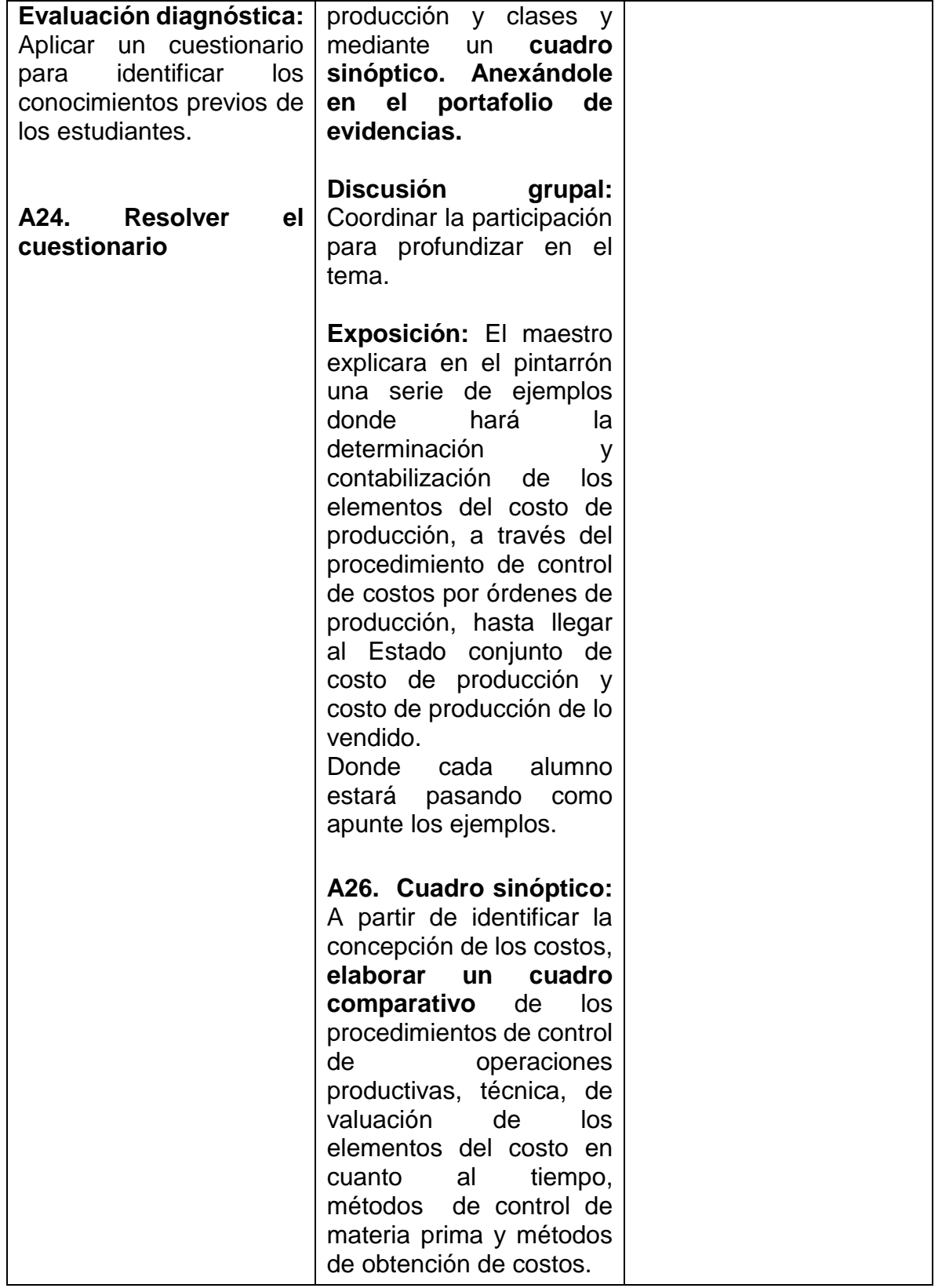

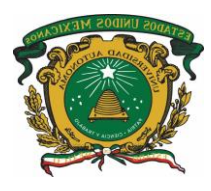

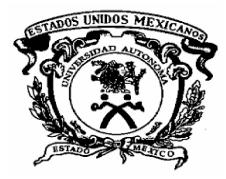

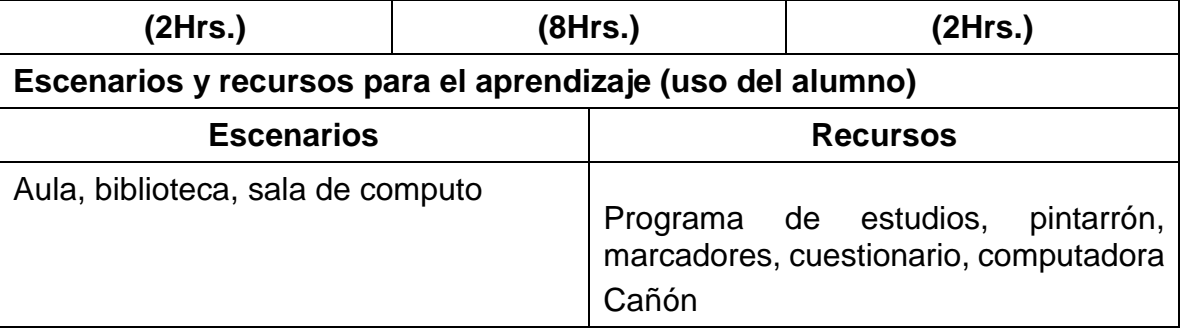

## **Unidad 4. Procedimientos de control por procesos productivos y operaciones**

**Objetivo:** Reconocer las diferencias y aplicar los procedimientos de control por procesos productivos y operaciones.

## **Contenidos:**

4.1 Características y fundamentos teóricos del procedimiento de procesos productivos.

## **Métodos, estrategias y recursos educativos**

## **Métodos:**

- Inductivo
- Lógico
- Simbólico
- Exposición
- Demostración
- Lluvia de ideas

## **Estrategias**

- Solución de problemas
- Mapas cognitivos
- Cuadro comparativo
- Ilustraciones
- Analogías
- Problemario
- **Prácticas**

## **Recursos educativos**

- Manual de prácticas
- Problemario
- Referencias bibliográficas
- Diapositivas

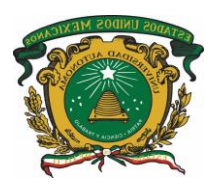

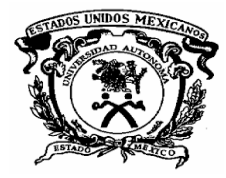

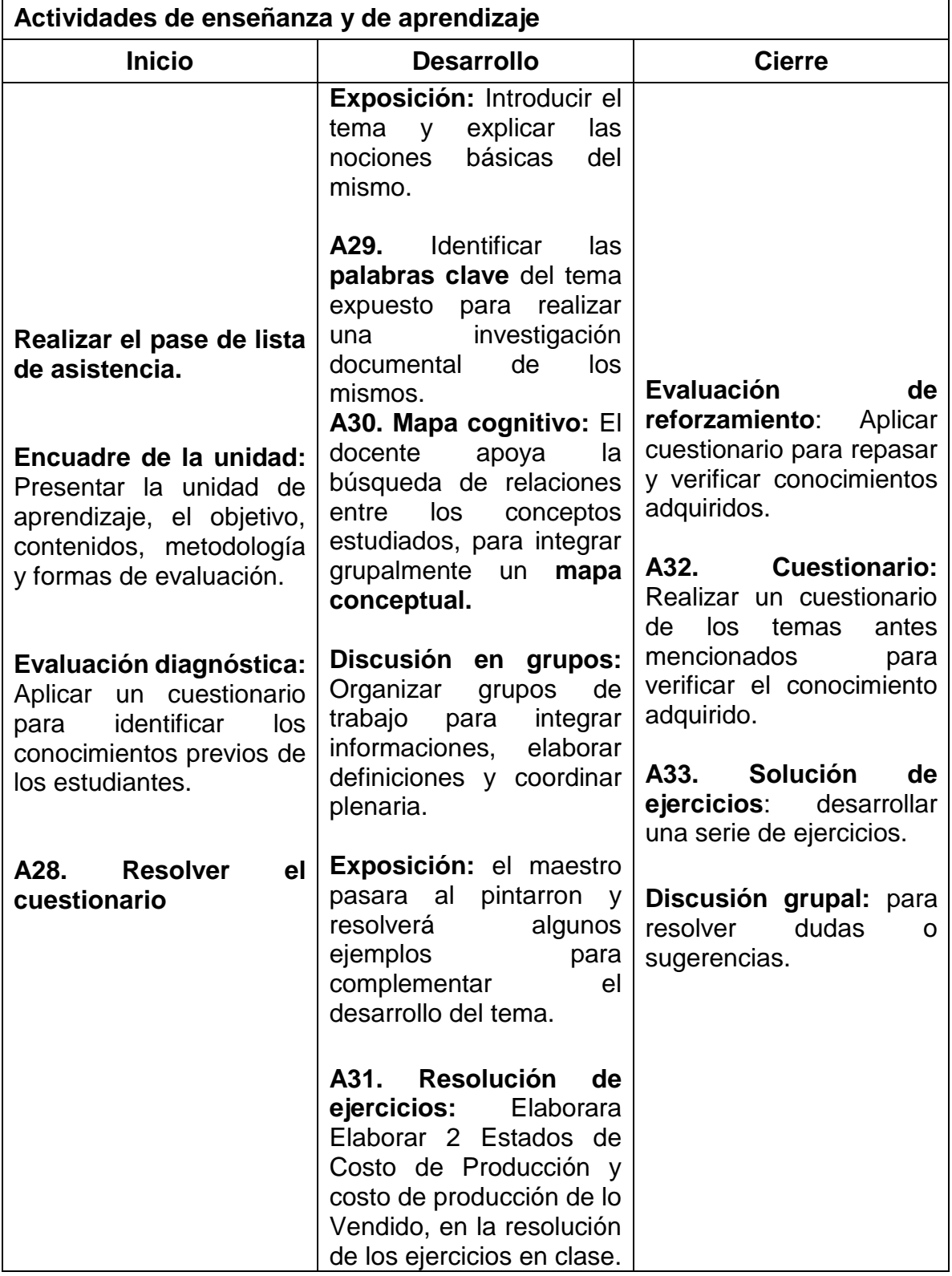

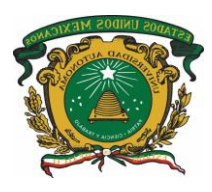

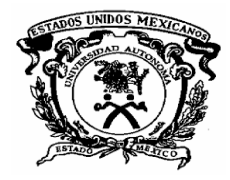

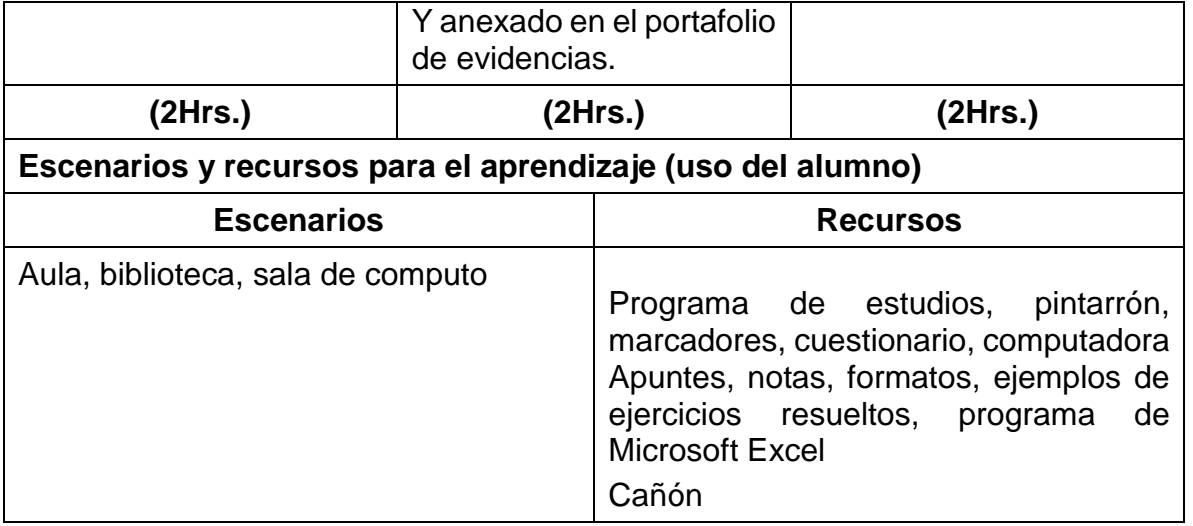

# **VII. Acervo bibliográfico**

## **Básico:**

- 1. Del Río González, Cristóbal. Costos I. Editorial Thomson
- 2. García Colín, Juan. Contabilidad de costos. Editorial Mc Graw Hill
- 3. Torres Salinas, Aldo. Contabilidad de costos. Editorial Mc Graw Hill
- 4. Polimeni, Fabozzi y Adelberg. Contabilidad de costos. Editorial Mc Graw Hill
- 5. Ramírez Padilla, Noel. Contabilidad Administrativa. Editorial Mc Graw Hill
- 6. Cárdenas Nápoles, Raúl. La lógica de los costos. Editorial I. M. C. P.
- 7. Ortega Pérez de León, Armando. Contabilidad de costos. Editorial UTEHA.

## **Complementario:**

Referenciar en sistema APA.

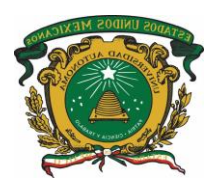

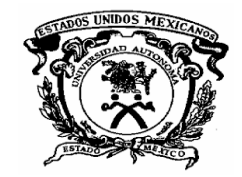

## **VIII. Mapa curricular**

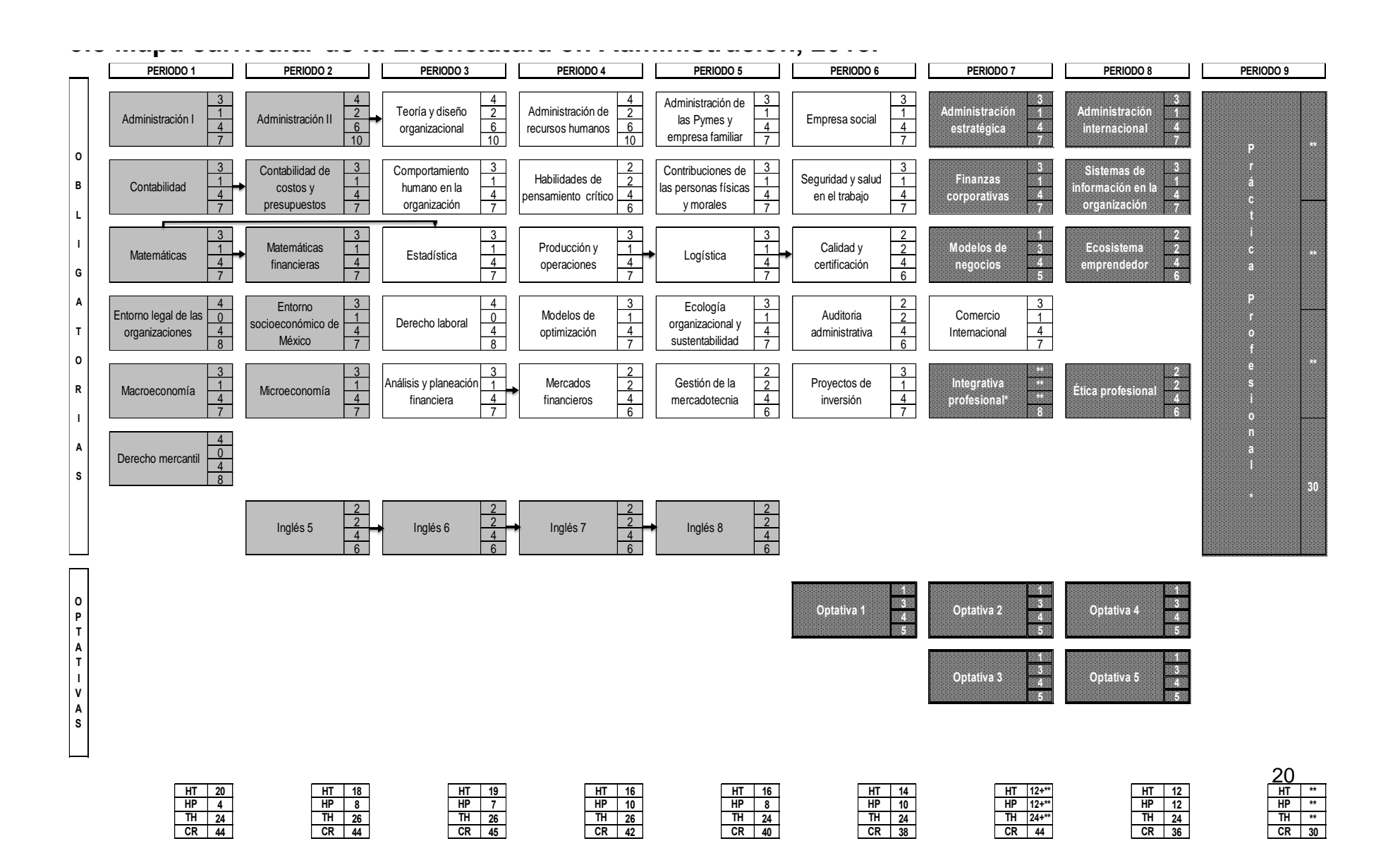